# 2023 年邵阳市区小学升初中招生入学工作 政策问答

问:通过哪些渠道可以了解到 2023 年邵阳市市区小学 升初中招生入学工作有关政策?

答:市民可以通过以下渠道了解 2023 年邵阳市市区小 学升初中招生入学工作有关政策:

1. 登 录 邵 阳 市 教 育 局 网 站 (https://jyj.shaoyang.gov.cn/)主页,查阅《关于印发 <2023 年邵阳市市区小学升初中招生入学工作实施方案>的 通知》(邵教发〔2023〕23号)获取相关信息;

2.扫如下二维码,关注"邵阳市教育局"微信公众号获 取有关招生信息:

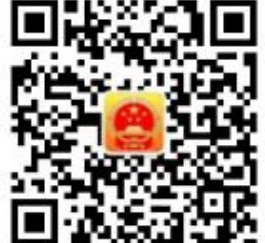

3.上班期间拨打邵阳市教育局基础教育科办公室电话: 0739—5603938,进行政策电话咨询。

## 问:今年邵阳市市区小学升初中什么时候报名?

答: 凡 2023 年需到邵阳市市区初中学校(含民办)就 读的学生或其监护人须于 2023 年 8 月 1 日 8:00 至 7 日 18:00 完成报名和在线信息填报工作。

问:如果学生家长错过了报名时间,可以补报名吗?

答:不可以。逾期不报者,视为放弃 2023 年邵阳市市 区初中学位。

## 问:今年邵阳市市区小学升初中在哪里报名?

 $-1-$ 

答:根据省教育厅有关文件要求,我市市区初中招生 2023 年继续实行网络报名,家长不需去三区教育局或市教育 局现场报名,选择以下任一方式登录报名,申请初中学校初 一学位:

1. 登 录 湖 南 省 政 务 服 务 一 体 化 平 台 ( 网 址 : http://zwfw-new.hunan.gov.cn/hnzwfw/1/index.htm);

2. 下载手机端"湘易办"APP:

3."邵阳市教育局"微信公众号。

## 问:市区初中招生与就读小学有关吗?

答:除参加对口初中学校招生和直升的小学毕业生外, 其他小学毕业生升初中的主要录取依据为学生的户籍和房 产信息。

## 问:电脑网页报名和手机报名,哪一种操作更便捷?

答:为方便家长在系统上便捷上传入学证件资料扫描 件,建议家长使用手机下载"湘易办"APP 报名,并在小升 初工作期间最好不要更换所注册的手机号码。

## 问:今年邵阳市市区小学升初中如何报名?

答:第一步:选择报名入口(1.湖南省政务服务一体化 平台; 2. 手机端"湘易办"APP; 3. "邵阳市教育局"微信 公众号。);第二步:注册;第三步:登录;第四步:进入 邵阳市市区初中招生报名系统;第五步:申报公办初中学位。 具体操作请仔细阅读《2023 年邵阳市市区小学升初中招生入 学工作实施方案》,按照《报名指南》(附件 1)操作即可。

## 问:参加今年市区初中招生的报名类型有哪几类?

答:参加今年市区初中招生的报名类型有 12 类,分别 界定如下:

 $-2-$ 

1.户籍房产两证生:招生范围内户籍和房产证两证齐全 且地址完全一致的市区小学毕业生。

2.户籍购房合同两证生:具有招生范围内的户籍和网签 购房合同或其他具有法律效力的购房合同,且户籍地址和购 房合同所标注的房产地址完全一致的市区小学毕业生。

3.户籍一证生:①有市区户籍和房产证(含购房合同) 但户籍和房产地址不一致,选择户籍作为入学依据的市区小 学毕业生;②只有招生范围内的邵阳市区户籍的市区小学毕 业生。

4.房产一证生:①有市区户籍和房产证,但户籍和房产 地址不一致,选择房产作为入学依据的市区小学毕业生;② 只有招生范围内的邵阳市区房产证的市区小学毕业生。

5.购房合同一证生:①有市区户籍和网签购房合同(含 其他具有法律效力的购房合同),但户籍和房产地址不一致, 选择房产作为入学依据的市区小学毕业生;②只有招生范围 内网签或其他具有法律效力的邵阳市市区购房合同的市区 小学毕业生。

6.户籍房产两证返城生:招生范围内户籍和房产证两证 齐全且地址完全一致的外地小学毕业生。

7.户籍购房合同两证返城生:具有招生范围内的户籍和 网签购房合同或其他具有法律效力的购房合同,且户籍地址 和购房合同所涉及的房产地址完全一致的外地小学毕业生。

8.户籍一证返城生:①有市区户籍和房产证(含购房合 同)但户籍和房产地址不一致,选择户籍作为入学依据的外 地小学毕业生;②只有招生范围内的邵阳市区户籍的外地小 学毕业生。

9.房产一证返城生:①有市区户籍和房产证,但户籍和

 $-3-$ 

房产地址不一致,选择房产作为入学依据的外地小学毕业 生;②只有招生范围内的邵阳市区房产证的外地小学毕业 生。

10.购房合同一证返城生:①有市区户籍和网签购房合 同(含其他具有法律效力的购房合同),但户籍和房产地址 不一致,选择房产作为入学依据的外地小学毕业生;②只有 招生范围内网签或其他具有法律效力的邵阳市市区购房合 同的外地小学毕业生。

11.有从业证明的随迁子女:父母或其他法定监护人在 市区务工(含其他外地户籍在邵就业人员)的市区小学毕业 生。

12.无从业证明的随迁子女:父母或其他法定监护人不 在市区务工但在市区租住的市区小学毕业生。

## 问:学生户籍迁入时间或购房时间有一定的时限吗?

答:学生或其监护人提供的所有与本次升学相关的证件 资料必须真实有效,显示的日期须在本招生文件下发日期 前。

## 问:学生提供的户籍资料,一定要显示户主和学生为直 系亲属关系,才能作为户籍入学依据吗?

答:是的。户主和学生关系必须为直系亲属或其他法定 监护人关系,才能作为学生入学依据。如果户主或房主为学 生祖辈,则要求祖孙三代须在同一户口簿上。其他旁系亲属 关系或挂靠户籍关系,均不能作为学生初中入学的户籍依 据。

## 问:学生为孤儿等特殊群体,但又未办理法定监护人手 续的,怎么申请入学?

答:由当地居委会提供监护证明,凭其监护人的户籍或

房产申请初中学位,监护人没有市区户籍或房产的,则纳入 调剂录取对象。

## 问:学生户籍与其父母户籍不一致,学生可以将其父母 市区户籍作为其入学依据吗?

答:可以作为户籍一证生申请初中学位。但必须在线提 供清晰可辨认的学生医学出生证明扫描件和学生及其父母 的户籍资料。

## 问:学生户籍与其父母户籍不一致,学生可以将其父母 市区房产信息作为其入学依据吗?

答:可以作为房产一证生申请初中学位。但是必须同时 系统上传清晰可辨认的学生医学出生证明扫描件、房产信息 和学生及父母的户籍资料。

## 问:户籍为挂靠户或旁系亲属关系的市区小学六年级毕 业生,其父母或其他法定监护人又未取得邵阳市区户籍或房 产, 应该如何申请市区初中学位?

答:除参加对口初中招生的市区小学六年级毕业生外, 其他作为调剂录取对象,安排公办初中学位。

## 问:学生户籍与其父母单方市区户籍一致,可以作为户 籍一证生申请初中学位吗?

答:可以。

## 问:如户主或房主为学生的祖父辈或外祖父辈时,对学 生的户籍有何特别限定?

答:有。小学毕业生所提交的户籍、房产证或其他房产 证明资料,如果户主或房主为学生祖辈,则要求祖孙三代须 在同一户口簿上。

问:公房、廉租房和经济适用房的租赁证可作为学生入 学的房产依据吗?

答:公房、廉租房和经济适用房租赁证一般视为小产权 房,可作为学生入学的房产依据。

问:门面等商业房产可作为申请初中学位的房产依据 **吗?**

答:商业房产不能作为申请初中学位的房产依据。是否 属于商业房产,以该房产证描述为准。

问:公民私人之间房产买卖合同,可以作为学生申请市 区初中学位的房产依据吗?

答:公民私人之间的房产买卖合同,不能作为学生申请 市区初中学位的房产依据。

问:学生父母或其他法定监护人现居住房产系从他人合 法购得,但因某种原因无法办理房产证,该房产可以作为其 子女申请市区初中学位的房产依据吗?

答:可以作为申请初中学位的房产依据,但是须同时在 系统上传如下资料:①户主和学生户籍页;②房产付款依据 或凭证;③水、电、煤气、网络开户或缴费凭证。如有必要, 招生工作人员还需入户查验。

问:家长或监护人房产证正处于抵押阶段,该如何上传 房产资料?

答:在邵阳市市区初中招生报名系统上传市不动产登记 中心或其他相关职能部门所出具的房产抵押证明扫描件。

## 问:学生家长或其他法定监护人房产证为多人共有,可 以作为学生申请初中学位的房产依据吗?

答:可以。

## 问:学生在线填报的信息和上传的资料可以修改吗?

答:报名时间截止之前,学生或其法定监护人可凭所注 册的账户和密码多次登录系统,点击申脑页面"报名信息"

 $-6-$ 

或手机端"我的报名信息",对已提交信息进行修改并注意 点击"保存"按钮。报名时间截止后,所提交信息将不能修 改。

## 问:家长有邵阳市市区户籍和房产,但户籍地址与房产 地址不一致,并且分别属于不同初中学校招生范围,应该如 何选择报名类型?

答:户籍和房产地址不一致,但都属于邵阳市市区范围 的,家长可以选择"户籍一证生"的报名类型,也可以选择 "房产一证生"的报名类型,但只能选择一个报名类型。学 生或其法定监护人应慎重选择"报名类型"。确定"报名类 型"后,填报信息和上传相应证件资料。

问:家长或法定监护人有多处邵阳市市区房产的,该如 何报名?

答:家长或法定监护人有多处邵阳市市区房产的,只能 上传一个房产地址,并选择一所相应的初中学校申请片区学 位。持不同房产为一个学生申请两个及以上初中学位,属于 无效报名行为,该生将纳入调剂录取对象。

问:同一户籍或房产,可以为多个学生报名申请初中学 位吗?

答:可以。

## 问:今年有哪些公办初中提供派位学位?

答:今年只有邵阳市第七中学提供公办初中派位学位。 邵阳市第七中学将采取电脑派位方式补足学位。

## 问:学生该如何选择公办初中片区学位和公办初中派位 学位?

答:学生可以作出如下任一选择:

①同时申请公办初中片区学位和邵阳市第七中学派位 学位;

选择此项的学生严格遵循派位优先原则,将先行参加邵 阳市第七中学派位录取,录取后其公办初中片区学位自动取 消,建议慎重选择。

②仅申请公办初中片区学位。

#### 特别提醒:

1.同时申请公办初中片区学位和邵阳市第七中学派位 学位的学生,如被邵阳市第七中学派位录取,则其申报的相 应公办初中片区学位自动取消,学生不能再次参加公办初中 片区学位录取。

2.同时申请公办初中片区学位和邵阳市第七中学派位 学位的学生,如未被邵阳市第七中学派位录取,则其申报的 相应公办初中片区学位依然有效,将根据其在"邵阳市市区 中小学招生报名系统"中的报名类型及所提供的资料进行公 办初中片区学位的审核和录取。

3.凡仅申请邵阳市第七中学派位学位且未被派位录取 的学生,将被纳入公办初中学位统筹对象,统一安排至有学 位的公办初中学校。

## 问:对申报公办初中派位学位的学生有何特殊规定吗?

答:有。邵阳市大祥区城区小学毕业生方可申报公办初 中派位学位。申报公办初中派位学位严格遵循优先和自愿原 则。

 $-8-$ 

问:对申报公办初中派位学位的学生应特别注意哪些事 项?

答:公办初中学校实行走通制度。家长在申报公办初中 派位学位时,须详细了解今年参加公办初中学位派位学校的 地理位置,须全面考虑学生上下学交通及生活是否便利等有 关因素。如因学生学习不便确需转入他校,学生初升高时将 不能享受省级示范性普通高中指标生资格,家长须谨慎考 虑。

## 问:公办初中学位派位将在何时进行?

答:邵阳市第七中学的学位派位录取工作将在该校片区 学位审核后进行,根据富余学位数从申报名单中通过电脑随 机派位,确定录取人数。

## 问:如何申报公办初中片区学位?

## 1.电脑网页申请公办初中片区学位

登录成功后,进入"邵阳市市区中小学招生报名系统" 主页→点击"公办初中片区学位报名(必填)"→点击"马 上报名"→"邵阳市市区学区范围"→根据实际情况, 选择 相应初中学校→点击"提交报名资料"按钮→勾选并同意"申 请公办初中学位"提示弹窗→进入"报名信息"页面(依次 完成填报 a.报名信息;b.学生基本信息;c.填报信息)→点 击"基本资料"栏"保存"按钮→上传报名资料扫描件→点 击"资料上传"栏"保存"按钮→页面显示"资料保存成功" →公办初中片区学位电脑网页申请完成。

## 2.手机端申请公办初中片区学位

登录成功后,进入"邵阳市中小学招生报名系统"主页

→点击"公办初中片区学位报名(必填)"→进入"学校信 息"页面→根据学生本人实际情况,选择相应学校→点击"招 生范围"(如范围不符,则返回上一步,另行选择其他公办 初中。)→点击"我要报名"→选择报名类型→勾选并同意 "申请公办初中学位"提示弹窗→进入"报名类型"页面→ 进入填报"学生信息"→填报"报名信息"→在"报名资料" 栏上传报名资料扫描件→点击"保存"按钮→页面显示"资 料保存成功"→公办初中片区学位手机端申请完成。

## 问:如何申报公办初中派位学位?

#### 1.电脑网页申请公办初中派位学位

登录成功后,进入"邵阳市市区中小学招生报名系统" 主页→点击"公办初中派位学位报名(选填)"→点击"马 上报名"→点击"提交报名资料"按钮→勾选并同意"申请 公办初中学位"提示弹窗→进入"报名信息"页面(依次完 成填报 a.报名信息;b.学生基本信息;c.填报信息)→点击 "基本资料"栏"保存"按钮→页面显示"资料保存成功" →公办初中派位学位电脑网页申请完成。

#### 2.手机端申请公办初中派位学位

登录成功后,进入"邵阳市中小学招生报名系统"主页 →点击"公办初中派位学位报名(选填)"→进入"学校信 息"页面→点击"邵阳市第七中学"→点击"我要报名"→ 勾选并同意"申请公办初中学位"提示弹窗→进入"公办初 中派位"页面→填报"学生信息"→填报"报名信息"→点

 $-10-$ 

击"保存"按钮→页面显示"资料保存成功"→公办初中派 位学位手机端申请完成。

## 问:家长如何申报民办初中学位?

湘郡铭志学校初中招生在市教育局指导下自主进行,纳 入统一管理,有意申报该校初中新生学位的家长可现场咨询 申报,咨询电话:0739—5651313。

双清区石齐学校招生计划由双清区教育局根据民办学 位占比核定下达,具体招生工作由双清区教育局自行组织, 咨询电话:0739—5085538。

申报民办初中学位的小学毕业生家长需提前向民办学 校电话咨询,了解学校学生管理、教学管理和收费标准等有 关办学情况,提前知情,理性申请。

民办初中学位的申报遵循自愿和优先原则。被民办学校 录取的学生,其相应公办初中片区学位自动取消,一律不得 更改录取结果,否则将其纳入调剂录取对象,请学生和家长 务必知晓。

## 问:学生或其监护人如何上传资料扫描件?

答:进入在线填报基本资料页面,根据报名类型所规定 的相应资料清单,在"资料上传"栏上传户籍、房产及其他 佐证资料。

户籍房产两证生、户籍购房合同两证生、户籍一证生、 房产一证生、购房合同一证生、户籍房产两证返城生、户籍 购房合同两证返城生、户籍一证返城生、房产一证返城生、 购房合同一证返城生、有从业证明的随迁子女、无从业证明

 $-11-$ 

的随迁子女等 12 个报名类型上传的资料清单如下:

## "户籍房产两证生"需提供下列资料:

A.邵阳市区户口簿(上传户籍资料限户口簿首页、户主 页及与学生入学相关的户籍页,下同);

B.邵阳市市区房产证。

"户籍购房合同两证生"报名时需提供下列资料:

A.邵阳市市区户口簿;

B.网签备案的法定购房合同或具有法律效力的其他购 房合同等(含水电煤气开户缴费凭证等)。

## "户籍一证生"报名时需提供下列资料:

A.邵阳市市区户口簿。

## "房产一证生"报名时需提供下列资料:

A.户口簿;

B.邵阳市市区房产证。

"购房合同一证生"报名时需提供下列资料:

A.户口簿;

B.网签备案的法定购房合同或具有法律效力的其他购 房合同(含水电煤气开户缴费凭证等)。

#### "返城生"报名时需提供的资料:

A.属于"两证生"的,参照"两证生"要求提供资料清  $\not\!\!\!\!\!/ \,\,$   $\qquad$   $\qquad$   $\$ 

B.属于"一证生"的,参照"一证生"要求提供资料清  $\not\!\!\!\!\!/ \,\,$   $\qquad$   $\qquad$   $\$ 

C.《小学毕业生素质发展报告手册》基本信息页和第六 学年情况页。

"有从业证明的随迁子女"报名时需提供下列证件资 料:

 $-12-$ 

A.户口簿;

B.邵阳市市区无房证明;

C.租房合同;

D.本市市区 1 类从业证明(合法劳动合同和市区社会养 老保险缴纳凭证)或 2 类从业证明(工商营业执照和纳税凭 证)。

"无从业证明的随迁子女"报名时需提供下列证件资  $\mathcal{H}$  . The contract of the contract of the contract of the contract of the contract of the contract of the contract of the contract of the contract of the contract of the contract of the contract of the contract of t

A.户口簿;

B.邵阳市市区无房证明。

C.租房合同。

## 问:报名期间,如何进行现场咨询?

答:为方便家长来访咨询,招生期间市教育局设立招生 报名现场咨询点:

咨询时间:8 月 1 日—31 日

工作日上午:8:00-12:00 工作日下午:15:00-18:00

咨询电话:0739-5603938

咨询地点:邵阳市大祥区宝庆中路 505 号邵阳市教育局 办公楼一楼大厅。

## 问:今年市区初中招生工作录取结果将何时公布?

答:按照工作安排,今年市区初中招生录取结果将于 8 月 25 日公布录取结果。

## 问:学生如何知晓自己的录取动态?

答:通过账号和密码登录招生系统查看。

#### 问:学生如何获取自己录取结果?

答:①通过手机接收短信获取;②通过账号和密码登录

 $-13-$ 

招生系统查看。

## 问:今年市区初一学生报名需持录取通知书到初中学校 报名吗?

答:不需要。学生持户口簿或身份证,根据系统显示录 取结果或手机短信于规定时间内到相应录取学校报到入学。

## 问:如发现有招生工作过程中有损公平公正的违纪违规 的招生行为,该向哪里反映?

答:市纪委监委驻市教育局纪检监察组全程监督市区初 中招生工作,严肃查处各种违规违纪招生行为。市教育局设 立举报电话:机关纪委 5603914,基教科 5603938。